## **Scavenger Hunt – Answer Key**

## Complete the scavenger hunt and then check the folder for the **answer sheet.**

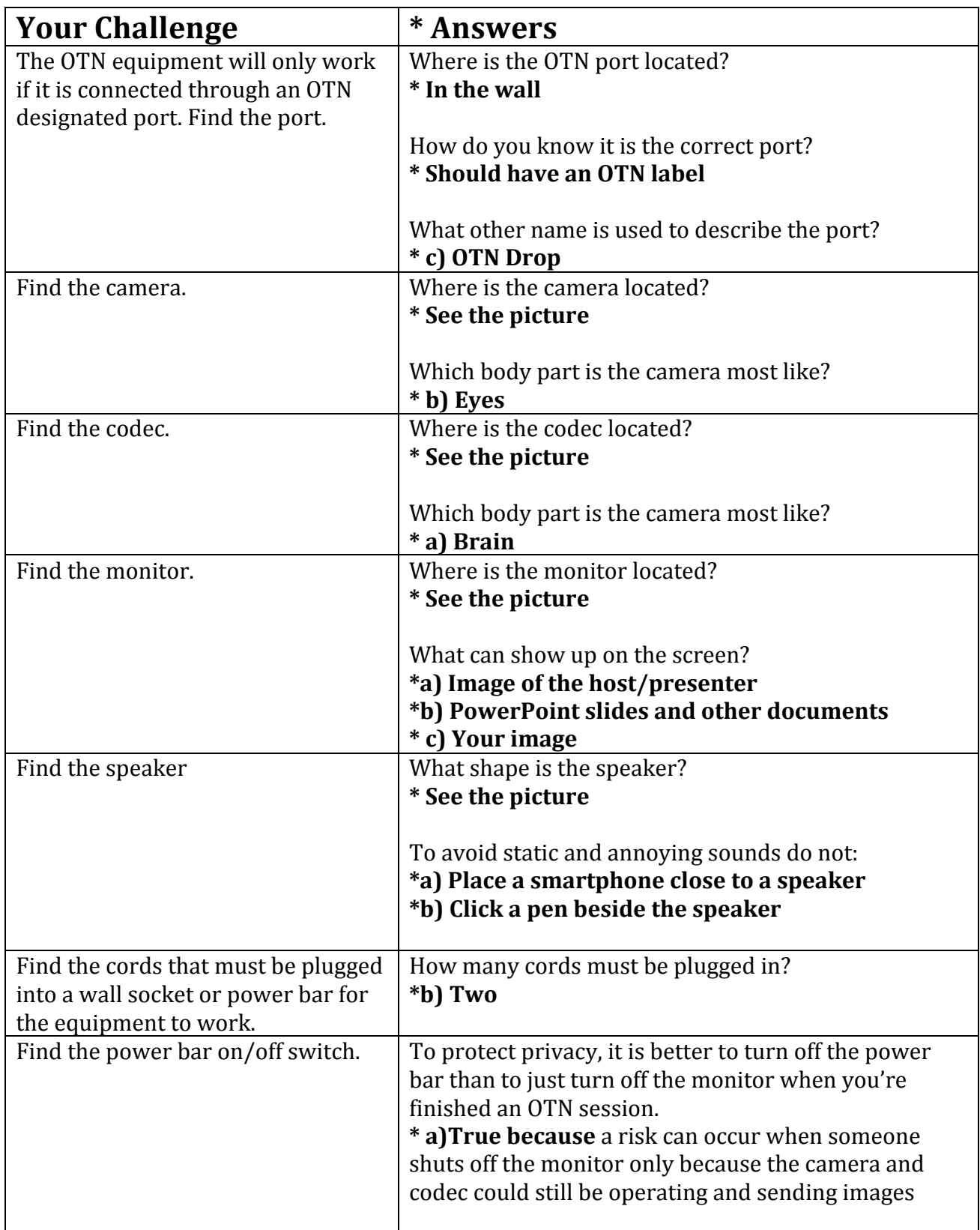